#### **NSWI096 – Internet – Cvičení 6**

9. 1. 2012

#### **JavaScript**

#### **Martin Svoboda**

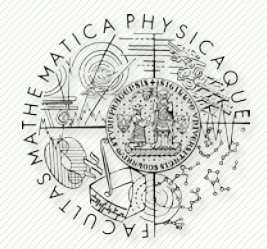

Department of Software Engineering Faculty of Mathematics and Physics **Charles University in Prague**

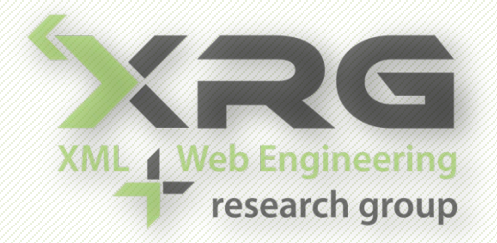

### **Informační zdroje**

- Přednáška
- Internet
	- <http://www.w3schools.com/js/>
	- <https://developer.mozilla.org/En/JavaScript>
	- <https://developer.mozilla.org/En/DOM>
	- [http://msdn.microsoft.com/en](http://msdn.microsoft.com/en-us/library/ms533050.aspx)[us/library/ms533050.aspx](http://msdn.microsoft.com/en-us/library/ms533050.aspx)

## **Základy jazyka**

#### • Vkládání skriptů

- <script type="text/javascript" src="…"/>
- <script type="text/javascript">
	- // <![CDATA[
	- …
	- $//$  1  $\geq$
	- </script>
- $\blacksquare$  <... on...="...;">
- <a href="javascript:...;">...</a>
- **·** <noscript>

## **Základy jazyka**

- Příkazy
	- **Rozlišuje se velikost písmen**
	- $\blacksquare$
- Bloky
	- $\blacksquare$  { ... }
- Komentáře
	- // …
	- $\blacksquare$  /\* ... \*/

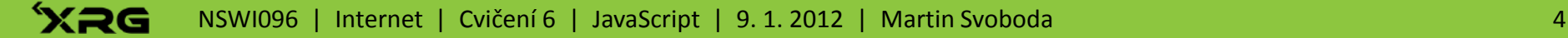

## **Základy jazyka**

#### • Proměnné

- var …;
- var  $\ldots$  =  $\ldots$ ;
- Řetězce
	- $\blacksquare$   $\blacksquare$   $\blacksquare$   $\blacksquare$
	- $\blacksquare$
- Hodnoty
	- true, false
	- null

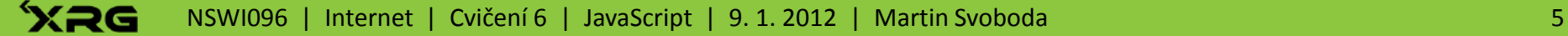

### **Operátory**

- Matematické: + \* / % ++ --
- Přiřazení: =  $+=$   $+=$   $+=$   $=$   $=$   $=$   $=$   $=$   $=$   $=$   $=$
- Konkatenace: <sup>+</sup>
- Porovnávání:  $==$   $==$   $\ge$   $\le$   $\le$   $\ge$   $\ge$
- Logické: && || !
- Ternární: … ? … : …

# **Řídící struktury**

#### • Podmíněné výrazy

 $\blacksquare$  if (...) { } else { }

```
\blacksquare switch (\ldots) {
  case 1: … break;
 default: …
}
```
# **Řídící struktury**

- Cykly
	- $\blacksquare$  while  $(\ldots)$   $\{$   $\}$
	- do { } while (…)
	- for  $(m; ...; ...)$  { }
	- for (key in object) { }
	- **break;**
	- continue;

#### **Funkce**

#### • Definice

- function myFunction(…) { return …; }
- Volání
	- var result =  $myFunction(...);$

### **Objekty**

#### • Konstrukce

var object = new Class();

```
var object = \{property: value,
method: function (…) {…}
}
```
- Třídy
	- String, Date, Array, Boolean, Math, RegExp

## **Objekty prohlížeče**

- window
	- alert(text);
	- var result = confirm(text);
	- var result = prompt(text, default);
	- $\blacksquare$  open $(\ldots)$
	- setTimeout(function, ms)

## **Objekty prohlížeče**

#### • document

- getElementById(…)
- getElementsByTagName(...)
- createElement(...)
- …appendChild(...)
- $w$ rite $(\ldots)$
- …innerHTML

## **Objekty prohlížeče**

- location
- history
- navigator

### **Další konstrukce**

#### • Události

- onClick, onMouseOver, onSubmit, …
- **feturn false;**

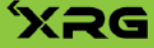

- Základy
	- Vyzkoušej si různé způsoby vkládání JavaScript skriptů do HTML stránky.
- Formuláře
	- Vytvoř jednoduchý formulář s nejrůznějšími vstupními poli a některá z nich označ uživateli jako povinná.
	- **Vytvoř jednoduchou funkci, která bude** kontrolovat vyplnění povinných vstupních polí.

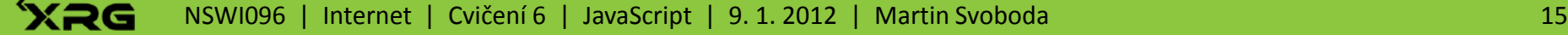

- Dialogy
	- **Tuto funkci zavolej v okamžiku, kdy uživatel** formulář potvrdil, a výsledek kontroly zobraz v dialogovém oknu.
- Regulární výrazy
	- Do formuláře přidej vstupní pole na zadání emailové adresy a její platnost otestuj pomocí regulárního výrazu.

- Styly
	- U jednotlivých vstupních polí, které neprošly kontrolou, změň barvu jejich pozadí.
- Výběry
	- Přidej do formuláře několik zaškrtávacích polí se stejným jménem a dále jedno nové tlačítko. Po kliknutí na něj zajisti invertování stavů zaškrtnutí.

- Události
	- **Přidej do stránky obrázek, který se po přejetí myši** změní na jiný a následně se opět vrátí na původní.
- Okna
	- **Po klinutí na tento obrázek zobraz nové okno s** tímto obrázkem a vhodně nastav velikost tohoto okna.

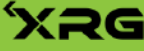

#### • Časování

**Přidej do stránky element pro zobrazování** aktuálního času. Aktualizaci zajisti časováním s rozumným intervalem.

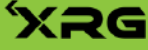